#### **Oracle® Enterprise Single Sign-on Provisioning Gateway**

Java CLI SDK Guide Release 10.1.4.1.0 **E12611-01** 

November 2008

ORACLE<sup>®</sup>

Oracle Enterprise Single Sign-on Provisioning Gateway Java CLI SDK Guide, Release 10.1.4.1.0

E12611-01

Copyright © 2006-2008, Oracle. All rights reserved.

The Programs (which include both the software and documentation) contain proprietary information; they are provided under a license agreement containing restrictions on use and disclosure and are also protected by copyright, patent, and other intellectual and industrial property laws. Reverse engineering, disassembly, or decompilation of the Programs, except to the extent required to obtain interoperability with other independently created software or as specified by law, is prohibited.

The information contained in this document is subject to change without notice. If you find any problems in the documentation, please report them to us in writing. This document is not warranted to be error-free. Except as may be expressly permitted in your license agreement for these Programs, no part of these Programs may be reproduced or transmitted in any form or by any means, electronic or mechanical, for any purpose.

If the Programs are delivered to the United States Government or anyone licensing or using the Programs on behalf of the United States Government, the following notice is applicable:

U.S. GOVERNMENT RIGHTS Programs, software, databases, and related documentation and technical data delivered to U.S. Government customers are "commercial computer software" or "commercial technical data" pursuant to the applicable Federal Acquisition Regulation and agency-specific supplemental regulations. As such, use, duplication, disclosure, modification, and adaptation of the Programs, including documentation and technical data, shall be subject to the licensing restrictions set forth in the applicable Oracle license agreement, and, to the extent applicable, the additional rights set forth in FAR 52.227-19, Commercial Computer Software--Restricted Rights (June 1987). Oracle USA, Inc., 500 Oracle Parkway, Redwood City, CA 94065.

The Programs are not intended for use in any nuclear, aviation, mass transit, medical, or other inherently dangerous applications. It shall be the licensee's responsibility to take all appropriate fail-safe, backup, redundancy and other measures to ensure the safe use of such applications if the Programs are used for such purposes, and we disclaim liability for any damages caused by such use of the Programs.

Oracle, JD Edwards, PeopleSoft, and Siebel are registered trademarks of Oracle Corporation and/or its affiliates. Other names may be trademarks of their respective owners.

The Programs may provide links to Web sites and access to content, products, and services from third parties. Oracle is not responsible for the availability of, or any content provided on, third-party Web sites. You bear all risks associated with the use of such content. If you choose to purchase any products or services from a third party, the relationship is directly between you and the third party. Oracle is not responsible for: (a) the quality of third-party products or services; or (b) fulfilling any of the terms of the agreement with the third party, including delivery of products or services and warranty obligations related to purchased products or services. Oracle is not responsible for any loss or damage of any sort that you may incur from dealing with any third party.

# <span id="page-2-0"></span>**Table of Contents**

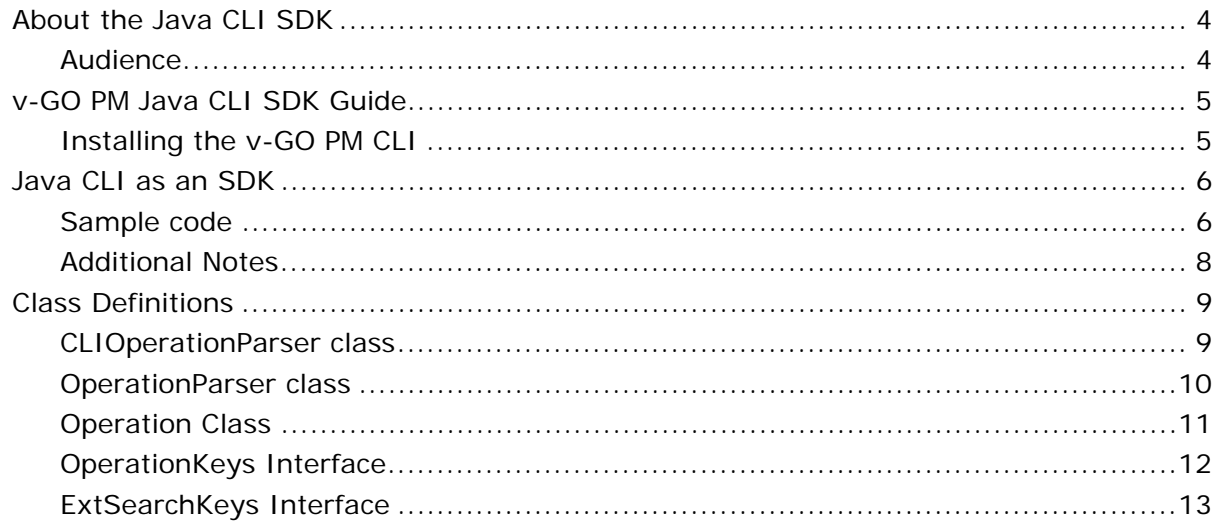

## <span id="page-3-0"></span>**About the Java CLI SDK**

The Java Command-line Interface (CLI) Software Development Kit (SDK) is provided with Oracle Enterprise Single Sign-On Provisioning Gateway (ESSO-PG). The SDK exposes several interfaces, a class factory, and supporting types for communicating with the ESSO-PG Web Service. These programming APIs live inside the class library pmcli.jar. This is the same library that is the main executable for the Java CLI and is reused for the SDK.

This guide describes how to use the interfaces exposed by the Java CLI in your own applications.

### **Audience**

This guide is intended for experienced Java application programmers responsible for the development of an organization's provisioning solutions.

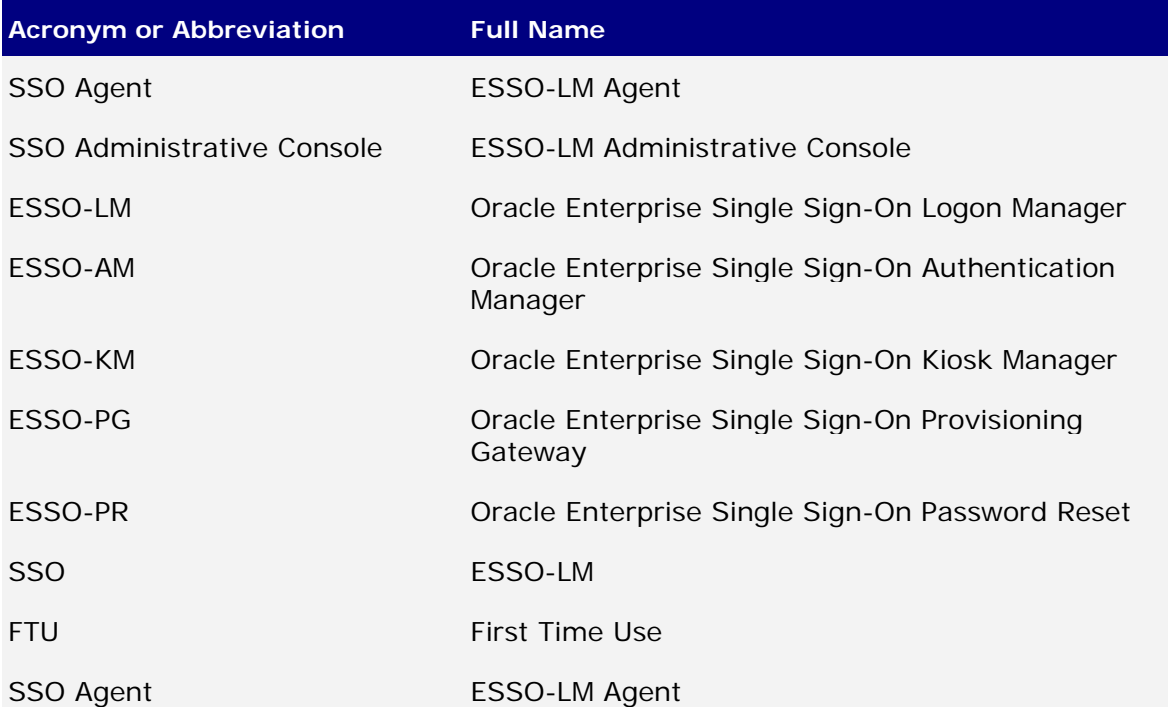

## <span id="page-4-0"></span>**Welcome to the ESSO-PG Java CLI SDK Guide**

The Java Command-line Interface (CLI) Software Development Kit (SDK) is provided with ESSO-PG. The SDK exposes several interfaces, a class factory, and supporting types for communicating with the ESSO-PG Web Service. These programming APIs live inside the class library pmcli.jar. This is the same library that is the main executable for the Java CLI and is reused for the SDK.

This document describes how to use the interfaces exposed by the Java CLI in your own applications.

## **Installing the v-GO PM CLI**

The ESSO-PG CLI must be installed prior to performing the steps in the document. Please refer to the *ESSO-PG Installation and Setup Guide* for information on installing the ESSO-PG CLI.

The Java CLI is located under <*home directory*>\v-GO PM\Client\Java\<version>.

## <span id="page-5-0"></span>**Java CLI as an SDK**

To use the Java CLI as an SDK, follow these steps:

- 1. Add pmcli.jar and supporting libraries to the CLASSPATH.
- 2. Import the provisioning classes into your application.
- 3. Create an instance of the ProvisioningConnection class.
- 4. Create an instance of the CLIOperationParser class.
- 5. Define the operation and operation parameters using a StringMap.
- 6. Create an instance of the Operation using the object instance created in step 4.
- 7. Set execution time (otherwise it defaults to "Now").
- 8. Send Operation instance (step 6) to the Web service using the ProvisioningConnection (step 3) instance.
- 9. Retrieve success and results of operation.

#### **Sample code**

This sample code shows a simple program that implements each of these steps:

```
// Import these classes into your application 
import com.passlogix.vgo.pm.cli.*; 
import com.passlogix.vgo.pm.operations.*; 
// My routine for calling the web service 
void CallWebService(/* Parameters */) 
{ 
      // Arguments to ProvisioningConnection are defined as: 
      // URL: the webservice URL 
      // strAgent: user-defined name for the client agent 
      // strUsername: the username to connect as 
      // strPassword: the password to connect as 
      ProvisioningConnection conn = new ProvisioningConnection( 
            strURL, strAgent, strUsername, strPassword);
```

```
try 
      { 
            // Begin execution of instruction 
            CLIOperationParser opParser = 
            CLIOperationParser.newInstance(); 
             Operation.StringMap options = new Operation.StringMap(); 
             // Use OperationKeys class for most options 
            // Use ExtSearchKeys class for ExtSearch operation 
             options[OperationKeys.USERID] = "davidh"; 
             options[OperationKeys.APPLICATION] = "Visual SourceSafe"; 
             // And so forth... 
             // strOper can be equal to any operation defined in 
            // CLIOperationParser. 
            Operation oper = opParser.parse(strOper, options); 
            // Set the execution time of instruction. 
            // If not set, defaults to Now 
             oper.setExecTime(dtExec); 
             conn.sendInstruction(oper); 
            // Get results 
             if (!oper.getSuccess()) 
\{ String strMsg = String.format( 
                         "The command failed: id=%s, msg=%s", 
                         oper.getCommandID(), oper.getError()); 
                   return; 
             }
```

```
 // Retrieve command ID and result attributes. For some 
       // commands, one or both of these is empty. See the .NET 
      // CLI/SDK documentation for more info on the command ID 
      // and format of result attributes. 
      String strID = oper.getCommandID()); 
       CollectionsMap map = oper.getResultAttributes()); 
} 
catch (Exception ex) 
{ // print exception 
 }
```
## **Additional Notes**

}

Refer to the *ESSO-PG.Net CLI SDK Guide* to see all the available options for each operation. The available operations are defined as static members of the CLIOperationParser class. All of the available options and parameters for the supported operations are defined in the [OperationKeys](#page-2-0) and [ExtSearchKeys](#page-11-0) sections of this document.

## <span id="page-8-0"></span>**Class Definitions**

The following class definitions show the important constants and methods needed to programmatically send a request to the ESSO-PG Web Service.

#### **CLIOperationParser class**

This class inherits from **OperationParser**. An instance of itself can be created by calling newInstance(). When an instance exists, it can be used to create Operation objects representing the specific request to be executed on the server:

// All supported operations defined as constant strings

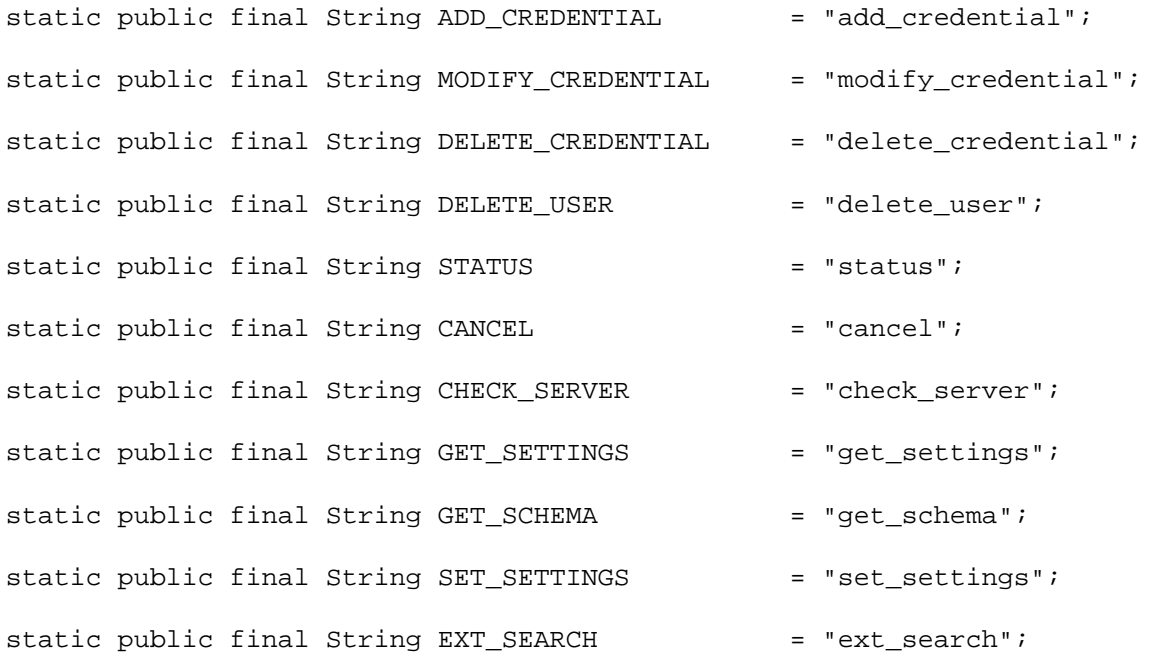

// creates a new instance of this parser static public CLIOperationParser newInstance();

// Prints the results to an output stream of choice public void printResults(PrintStream out, Operation oper);

#### <span id="page-9-0"></span>**OperationParser class**

This class is the base class for CLIOperationParser. It defines methods for supporting additional operations and creating Operation objects:

// Add a new provisioning operation and its support class. The

// supporting class must be derived from the abstract Operation class.

// This method is intended for internal use.

public void addOperation(String strOper, Class<? extends Operation> c)

// Create an instance of the Operation object for the given

- // provisioning instruction. This instruction follows the same format
- // as that passed in the command line.

public Operation parse(String strInstr)

throws InstantiationException, IllegalAccessException

// Create an instance of the Operation object based on the operation

// name.

public Operation parseNoOpt(String strOper)

throws InstantiationException, IllegalAccessException

// Create an instance of the Operation object based on the operation // name and its parameters (specified as a map of key/value pairs). public Operation parse(String strOper, Operation.StringMap options)

throws InstantiationException, IllegalAccessException

10

#### <span id="page-10-0"></span>**Operation Class**

The Operation Class is the base class for all Operations supported by the Java CLI. This class is responsible for constructing the correct message to send to the Web service and for retrieving and storing the response. The following methods can be used to query the results:

// Get the raw xml response from the server public String getResponse() // Was this operation executed successfully? public boolean getSuccess() // Get the GUID associated with this operation after it is executed. // This can be an empty string if no GUID is associated with the // operation. public String getCommandID() // Get any error message if getSuccess returns false. public String getError() // Set the execution time of this operation on the server. If not set, // the Operation will execute immediately. Otherwise the Operation // will not execute until the given time. public void setExecTime(Date dtExec)

// Get the result attributes array if the operation was successful. // An empty CollectionsMap cab be returned if there are no results // other than success to return. The format of CollectionsMap is a // name/value pair map of lists or other maps. The exact format of // which depends on the operation executed. More info can be found in

11

<span id="page-11-0"></span>// the .NET CLI/SDK documentation.

public CollectionsMap getResultAttributes()

// Execute the operation. You generally should not call this method

// directly. Instead call ProvisioningConnection.sendInstruction(...)

// passing the Operation object to it.

public String send(ProvisioningConnection conn)

throws PMCLIException, RemoteException

#### **OperationKeys Interface**

The OperationKeys interface defines all the possible parameters an Operation can accept. The parameters are specified as keys to the StringMap followed by their value. The exact subset of keys an Operation supports is described in the *ESSO-PG.Net CLI SDK Guide*:

```
public interface OperationKeys 
{ 
      static public final String USERID = "sso_userid";
       static public final String APPLICATION = "sso_application"; 
      static public final String DESCRIPTION = "sso description";
      static public final String APP_USERID = "sso_app_userid";
      static public final String PASSWORD = "sso_password";
      static public final String OTHER1 = "sso_other1";
      static public final String OTHER2 = "sso_other2";<br>static public final String GUID = "command_id";
      static public final String GUID
      static public final String NAME = "name";<br>static public final String VALUE = "value";
      static public final String VALUE
}
```
### <span id="page-12-0"></span>**ExtSearchKeys Interface**

The ExtSearchKeys interface defines the parameters supported for the ExtSearch operation. The OperationKeys interface does not apply for this operation. Acceptable parameters must come from this list:

```
public interface ExtSearchKeys 
{ 
       // Supported keys for ExtSearch 
       static public final String OPTION_CATALOG = "catalog"; 
       static public final String OPTION_USERID = "userId"; 
       static public final String OPTION_APPLICATION= "applicationName"; 
       static public final String OPTION_EVENTTYPE = "eventType"; 
       static public final String OPTION_STARTDATE = "startDate"; 
       static public final String OPTION_ENDDATE = "endDate"; 
       static public final String OPTION_LOGON = "logon"; 
       static public final String OPTION_SHOWLOGONS = "returnlogons"; 
       static public final String OPTION_SHOWPENDING = "returnInstructions"; 
       static public final String OPTION_UIDMATCH = "uidMatch"; 
       // Possible values for OPTION_UIDMATCH key 
       static public final String MATCH_EQUAL = "equal"; 
       static public final String MATCH_SUBSTRING = "substring"; 
       // Possible values for OPTION_CATALOG key 
       static public final String CATALOG_APPS = "Applications"; 
       static public final String CATALOG_EVENTLOG = "EventLog"; 
       static public final String CATALOG_USERS = "Users"; 
}
```